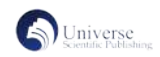

## 基于教学能力比赛的课程设计与实践

——以物联网专业《C 语言程序设计》为例

## 杨 兰 苗永梅 王核心

## 宝鸡职业技术学院 陕西 宝鸡 721000

摘 要: 职业院校教学能力比赛主要考核教师在"教材、教法、教师"三方面改革的落地实施情况。作者根据多年的专业 社团指导经验及教学经验,通过下企业调研,结合物联网专业的学情,对原内容进行项目化,模块化重构。通过作品 "基 于 C 语言的智能灯控设计"展示教学内容,教学策略,实施过程,学习成效等内容,达到总结梳理,分享经验的目的。 关键词:C 语言;教学改革;教学能力比赛;教学实施。

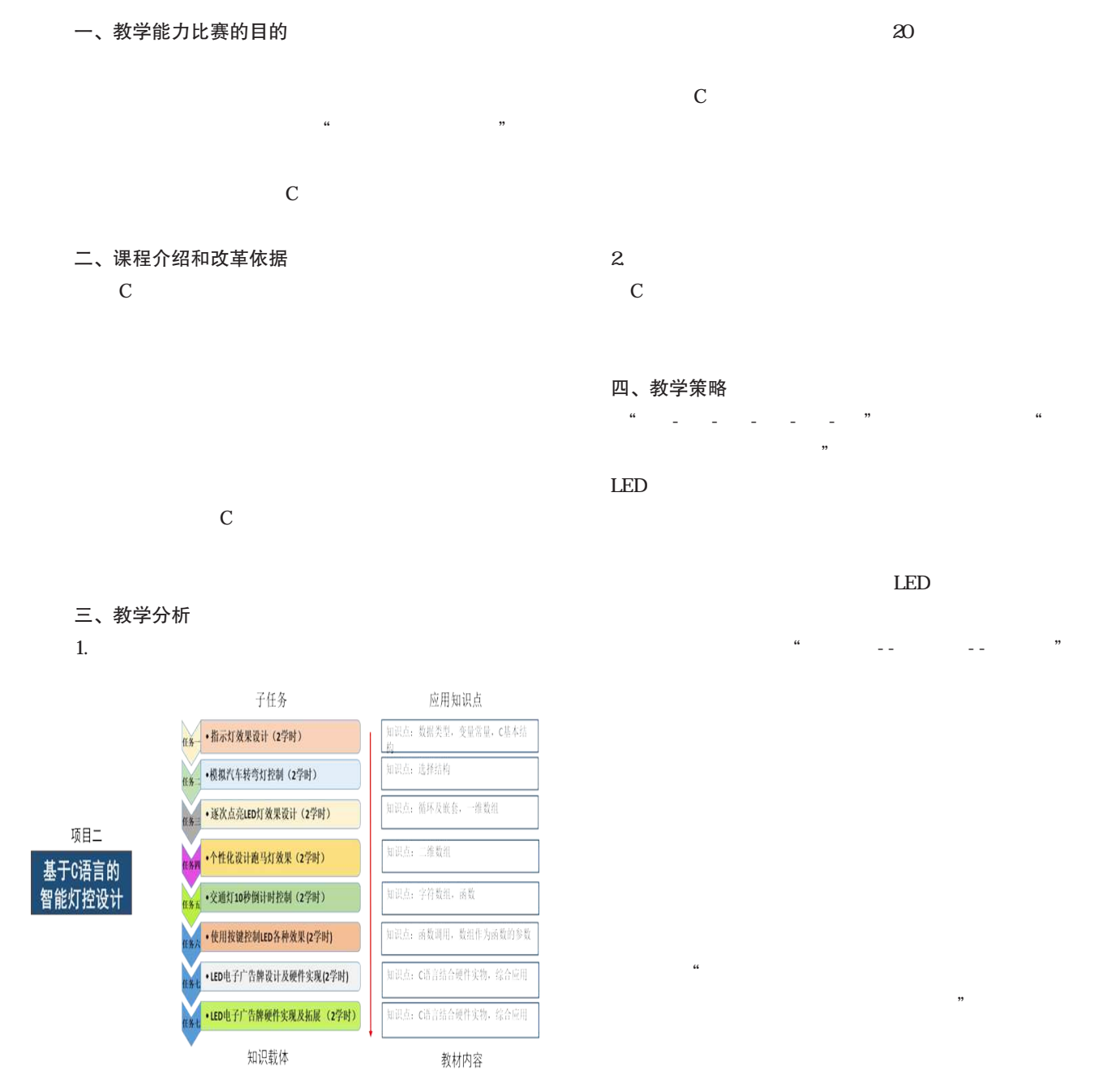

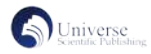

六、学习效果

## 五、教学实施过程

 $16$ 

 $---LED$ 

 $\Gamma$ 

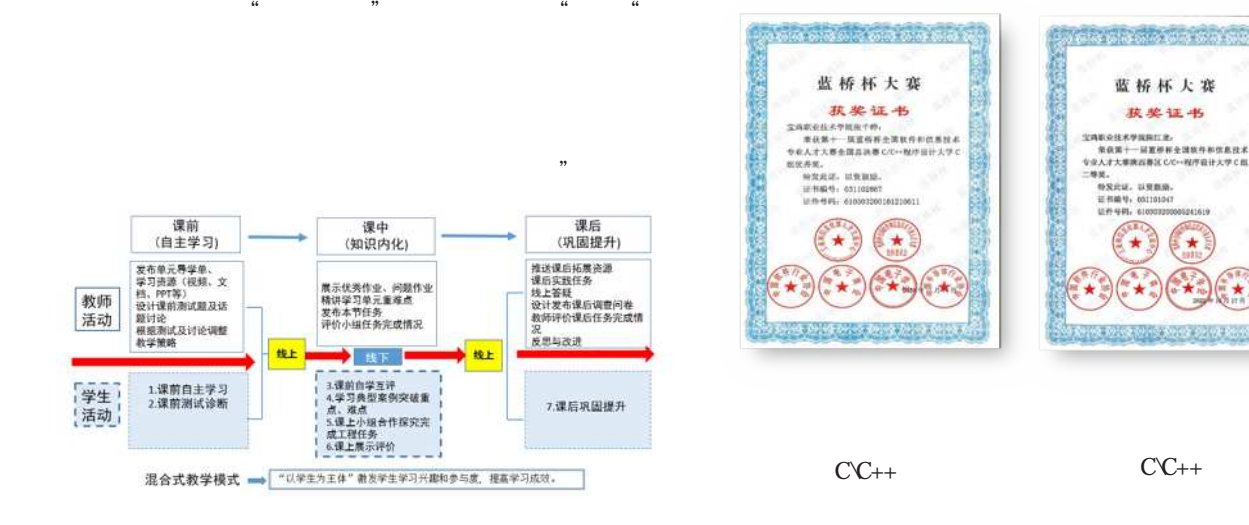

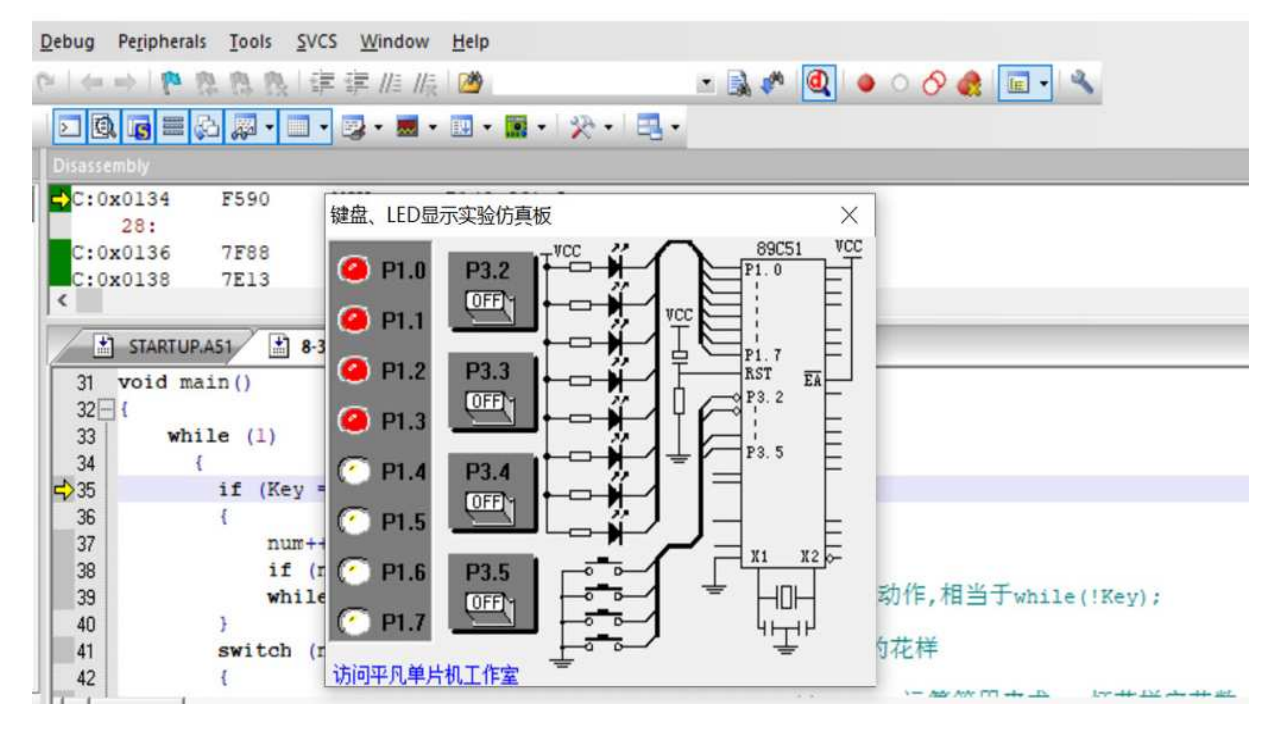

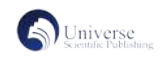

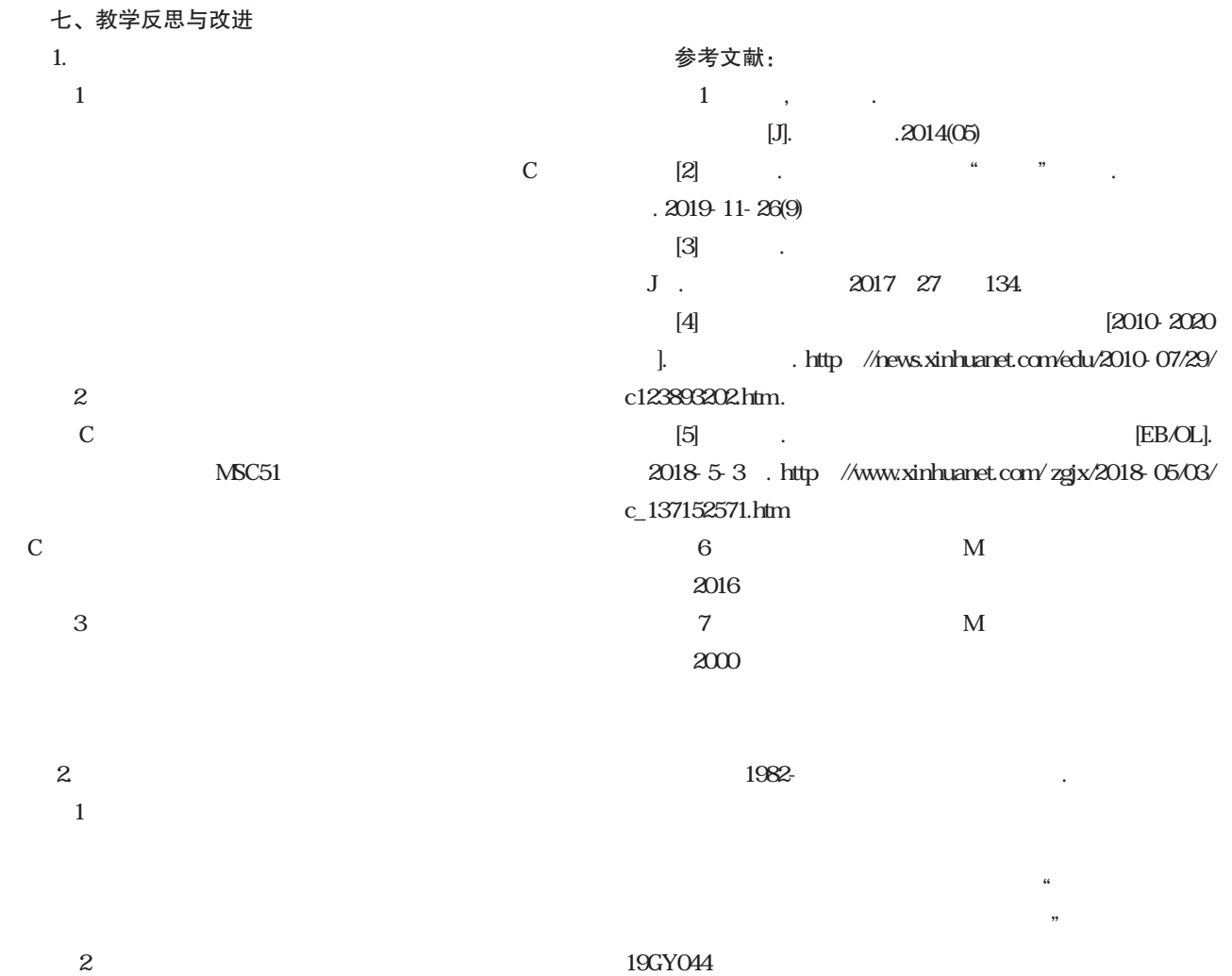